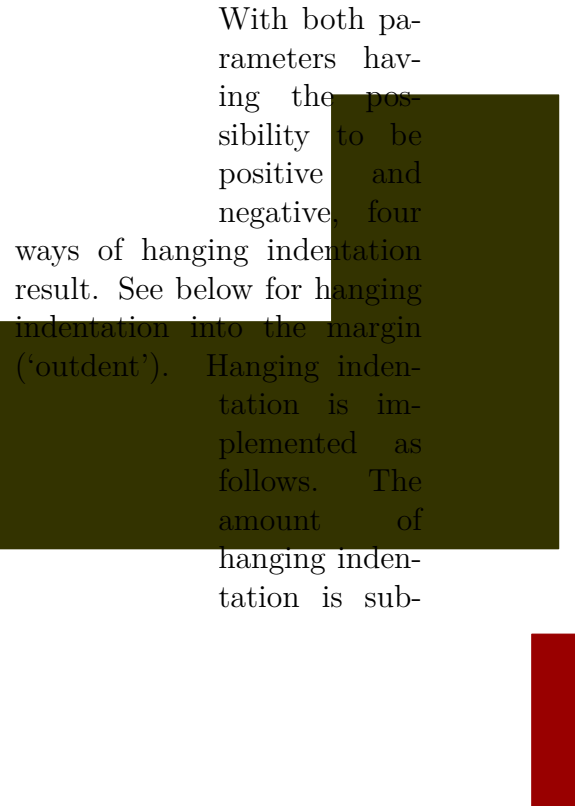

With both parameters havrameters hav-<br>ing the possi $ing$  the bility to be positive and negative, four ways of hanging indentation result. See below for hanging indentation into the margin ('outdent'). Hanging indentation is implemented as follows. The amount of hanging indentation is sub- tracted from the hsize for the lines that

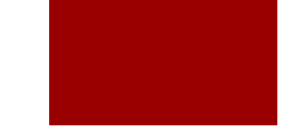